## X or X11: "server" for graphical user interface

"startx" launches the server and the first "client" which is a "window manager" Many window managers out there

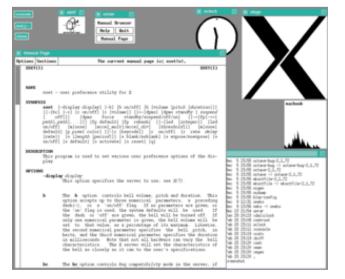

twm
One of the first

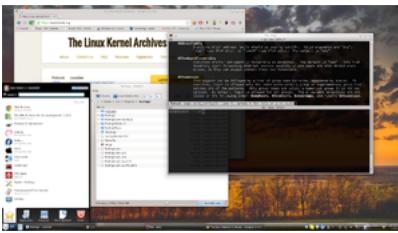

KDE A "modern" one

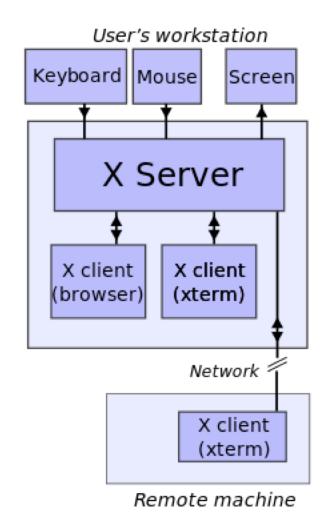

- "filesystem" starts with /
- Unlike Windows C:\ D:\ etc
- Underneath filesystem:
  - directories (folders)
- Some are real disks
  - EIDE disk/USB key/CD/DVD ....
- Some are a bit "fake"
- Disks can get "partitioned"
- Each partition (sort of) looks like a separate disk
- Different filesystem types
  - FAT (FAT16 FAT32 exFAT)
     MS DOS
  - NTFS
     MS Window
  - HFS old MAC
  - APFS new MAC
  - ext (ext2 ext3 ext4) Linux
  - ......

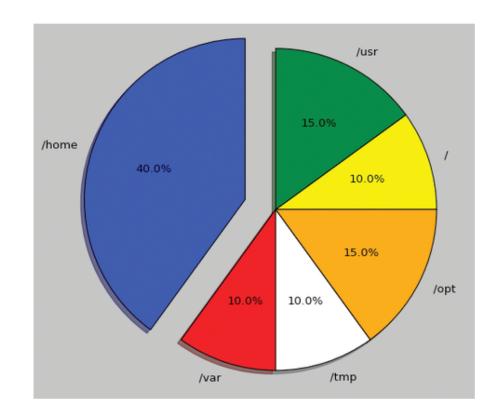

- Shells
  - bash sh csh tcsh zsh ksh
  - You are setup to use bash
- Commands:
  - command –option parameter
  - Command –option parameter
- In most (all?) cases invoking a command through the shell means running a program

- bin binaries..minimum set of syst. programs
- boot
   Stuff needed for system to boot ("kernel"
- dev devices...special directory
- etcSystem config files
- homeUser stuff
- lib
  Library files
- lost+found Broken files
- media
   DVDs, CDROM

- mnt
   Where you attach more stuff
- opt "optional" packages
- proc
   Processes...special directoy
- root
   Home directory of "superuser"
- run
   Used by system during boot time
- sbin
  Utilities for sysadmin
- srv
  Used by "servers"
- sys
   Used by kernel...special directory
- tmp Temporary junk
- usrMost other programs
- Var
   Where system normally writes stuff during operation

- Pathnames. Relative vs absolute. Meaning of ~ ("tilde")
- Make a text file with emacs
- Is cd pwd
- man info
- less more cat
- cp mv rm
- mkdir
- grep
- apropos
- alias
- which